**Photoshop 2020 (version 21) Nulled For PC**

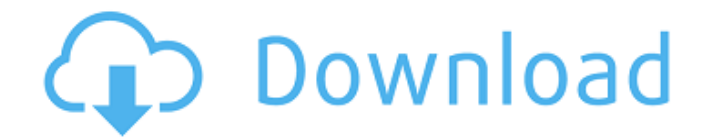

## **Photoshop 2020 (version 21) Crack + Free For Windows (Latest)**

There are two goals with this guide. The first is to teach you how to use Photoshop correctly, getting the best out of the Photoshop manual and experimenting with tips given in these guides. The second is to enable you to use Photoshop with ease and get the best results out of your image editing. Therefore, this guide is not a Photoshop tutorial on how to become a professional Photoshop user. To get started, you should have some knowledge of the features already covered in an introductory screen-based tutorial. Click here to view a full version of this article Users should already be familiar with the following guides: Imagemagick - Many guides will specifically teach you how to work with Imagemagick, so ensure you have a thorough understanding of Imagemagick's features before you start using Photoshop. Macros - Many guides will teach you how to set up macros and trigger your actions to perform certain tasks Restore Image / Save as Image - Teach you how to compress or decompress your images and edit multiple images in a batch PDF - Learn how to take advantage of being able to create your own PDFs .psd Files - Upload your images into your image editing software using the.psd format .jpg Files - JPEG files have the correct resolution, which makes them a great choice as images but not ideal for printing. Learning how to edit, print and preserve your images is covered in PS Print Jpg Files - Learn how to convert between the various pixel-based image formats used to store images PSD / JPG Conversion We will not cover directly converting between JPG and PSD files as this is covered in the sections below. However, it will be covered indirectly throughout the guide as it is how we will normally handle images we are editing. Image Versions Before you get started, it is important to know what version of Photoshop you are using. Adobe Photoshop CS6 has several different versions, with CS6 having introduced several new features. Some of these are also included in Photoshop CC, as it is a free upgrade to Photoshop CS6. This guide will work with all versions of Photoshop and most tutorials will work with Photoshop 7 or earlier if you have a version that has that installed. CS7 Extended (CC) View available image formats The first step is to view what versions of Photoshop are available. Click here to view a full version

## **Photoshop 2020 (version 21) [2022-Latest]**

If you're looking for more information on graphic designing with Adobe Elements, check out some of our other articles, including: Adobe Photoshop Elements 17.1 Crack + Torrent Download Designing a logo is an exciting process. It's also very easy to produce a great logo for your business. Photoshop has been a boon to designers due to its huge capabilities. It has lots of cool features such as image manipulation, photo retouching, color management, design creation, and a number of other cool features that make it the best tool for designing. You will be able to play with shapes, create shapes, use layer styles, and finally create a masterpiece that you can take pride of. Now that you are confident with the basics, it's time to dive deeper into the crevices of your brain. It is not that difficult. With the help of this software, you can design as per your preferences and get great results. Today we are presenting Adobe Photoshop Elements 17.1, a Photoshop alternative. It comes with all the tools, features, and plugins that you would need while designing your own logo. Important note: Adobe Photoshop Elements is free for personal use. MacAdoo Pro Photoshop Elements 12.0.1 Cracked Full Download Adobe Photoshop Elements, a simple and easy-to-use photo editor application, is especially designed for designing images. It includes all of the tools needed to edit photographs, retouch images, combine multiple images, and create stunning compositions. It provides several intuitive and customizable tools in order to help you create beautiful designs. Adobe Photoshop Elements saves you

time because you can work on your design, take a break, and continue working on it later, whenever you feel like it. You can enjoy watching thousands of videos on YouTube and you can use your webcam as a monitor for your computer. You can also use Adobe Photoshop Elements 17.1 cracked in order to create really stunning designs. It has powerful features which make it one of the best photo editing software. Also, the user-friendly interface allows all levels of users to easily use it. As usual, it comes with several new features like: Batch Process, New Image-editing Tools, Smart Sharpen, Image Interchange, HDR mode, plus many more. It provides the ability to create new layers and edit existing layers with click and drag. It's also a681f4349e

## **Photoshop 2020 (version 21) Crack Free PC/Windows [April-2022]**

England coach Steve Bower has been placed on gardening leave as he battles depression. The 61-year-old was spotted in Southport, Merseyside, on Sunday morning for a round of golf, where he is due to be joined by his wife Audrey and brotherin-law Robert Perry. Bower's fiancee Natalie De La Rosa has been taking the role of head coach for England's games against Wales and Scotland, leading the side into the first two matches. England face Wales on Sunday at the Principality Stadium (16:30 BST) before taking on Scotland in the quarter-finals at Hampden Park in Glasgow (19:45 BST). Bower was due to take charge of the side against Argentina on Tuesday, but he has not been sighted for days. Bower, who was appointed head coach in 2017, has been treated for depression in the past. He has already been replaced for the remainder of the Six Nations - "for a period" - and his deputy Eddie Jones will be charged with leading the side for the World Cup. Many games have been postponed or moved in the wake of the coronavirus outbreak, and an autumn Test against Ireland will be rearranged. This year's autumn internationals have been postponed due to the coronavirus, with the Six Nations scheduled to conclude on March 1. In a statement on Sunday, English Rugby said: "The England Rugby Football Union can confirm that head coach Steve Bower has been placed on gardening leave for a period. "Eddie Jones will take interim charge of the side for the opening match of the World Cup against Japan on September 1. "It would not be fair to confirm any further details until the RFU board has met this week to consider the structure of the World Cup." 'I love the jersey, I love the country' When asked if there had been any breakdown in the marriage, Bower told a training session in London on Sunday that he had not had a fight with his wife. In an interview with BBC Sport's Mike Hooper shortly after the incident in Southport, Bower said: "That's what happens in relationships. "Relationships go through ups and downs, but for me and Audrey it's all been great. The trust is still very much there. "It would have been nice if we could have agreed for the first time, but we

## **What's New In Photoshop 2020 (version 21)?**

/\*\*\*\*\*\*\*\*\*\*\*\*\*\*\*\*\*\*\*\*\*\*\*\*\*\*\*\*\*\*\*\*\*\*\*\*\*\*\*\*\*\*\*\*\*\*\*\*\*\*\*\*\*\*\*\*\* \* Copyright (C) 2009-2015 VMware, Inc. All Rights Reserved. \* \* This program is free software; you can redistribute it and/or modify it \* under the terms of the GNU Lesser General Public License as published \* by the Free Software Foundation. \* \* This program is distributed in the hope that it would be useful, but \* WITHOUT ANY WARRANTY; without even the implied warranty of MERCHANTABILITY \* or FITNESS FOR A PARTICULAR PURPOSE. See the GNU Lesser General Public \* License for more details. \* \* The full GNU General Public License is included in this distribution in \* the file called LICENSE. \* \* If you have been granted access to this software in source form only, \* you may extend this privilege to use this software without restriction. \* \* For more information, please contact Research at Lavascript: foolbar \* Information about bringing a VM and your changes back into the VMARC \* project is available at

\*\*\*\*\*\*\*\*\*\*\*\*\*\*\*\*\*\*\*\*\*\*\*\*\*\*\*\*\*\*\*\*\*\*\*\*\*\*\*\*\*\*\*\*\*\*\*\*\*\*\*\*\*\*\*\*\*/ /\* \* This example shows use of the internals of \* \_VMCtrl.OnControlPulse(). \*/ typedef struct A { int count; int n; } A; typedef struct B { int ok; } B; typedef struct C { int ok; int ok2;  $\}$  C; static void D(A  $*$  a, B  $*$  b)  $\{a$ ->count++;  $a$ ->n += b->ok; b->ok = -a->count;  $\}$  static void R(A  $*$  a, C  $*$  c ) {  $c$ ->ok = 0;  $c$ ->ok2 = -a->count; } C \* main(void) {  $A * a$ ;  $B * b$ ; C  $* c$ ;  $a$  = malloc( sizeof(A)); if (a) {  $a$ ->count = 0;  $a\rightarrow n = 0;$